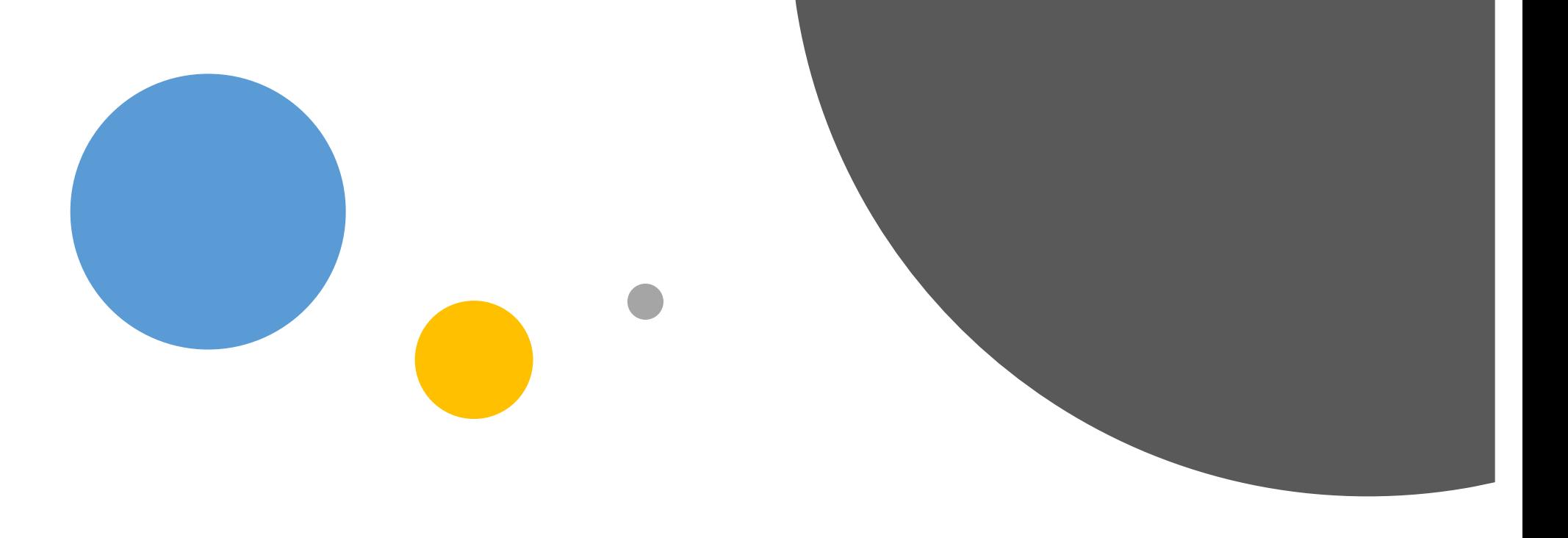

# ATtiny Custom CPU | Greg Birge

## What is an ATtiny?

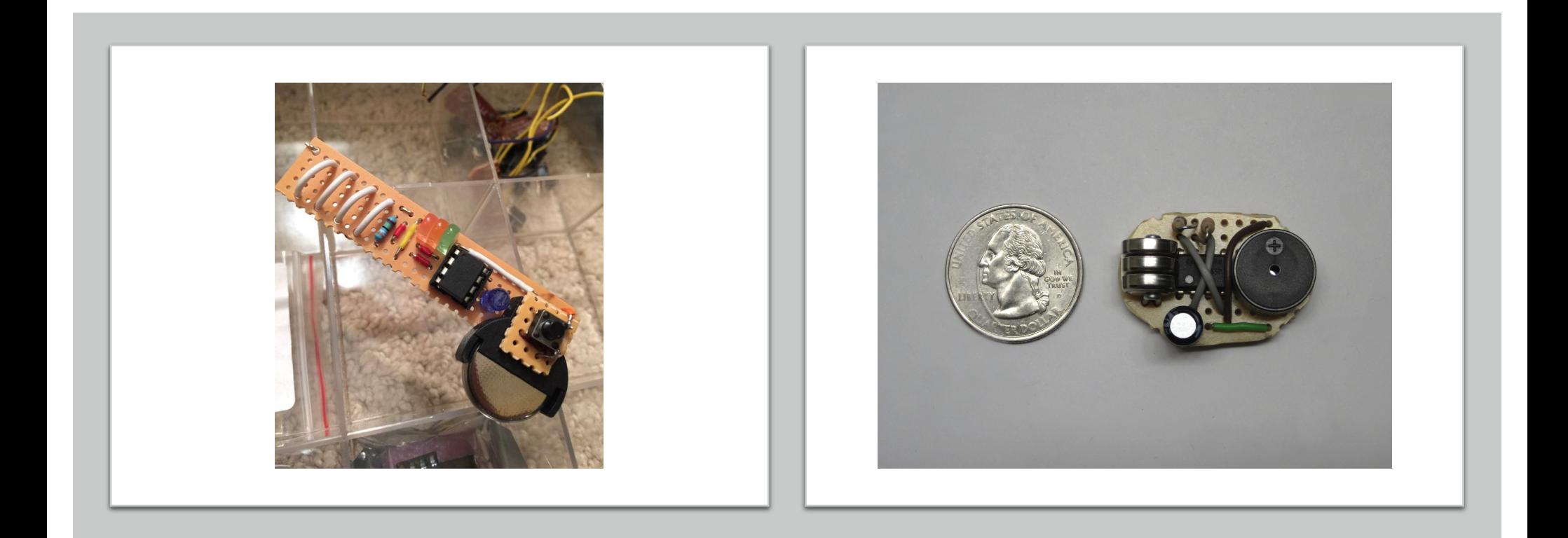

## What is an ATtiny?

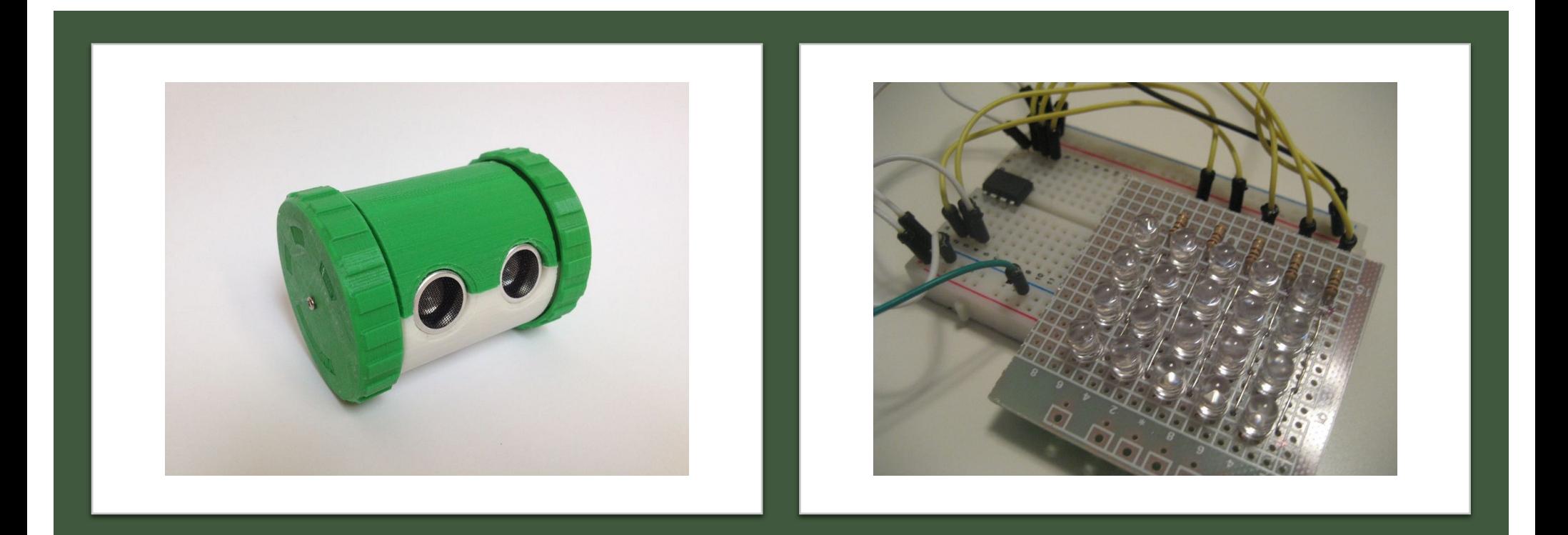

# **ATTINY SEQUENCER**

https://www.youtube.com/watch?v=M4ogB8NUQPQ&feature=emb logo

#### Project Scope

- Focusing on primary operation with registers and ALU
- Implement Write back and communication with basic I/O over Data-bus
- Ignore VHDL Clock division by using External Clock input

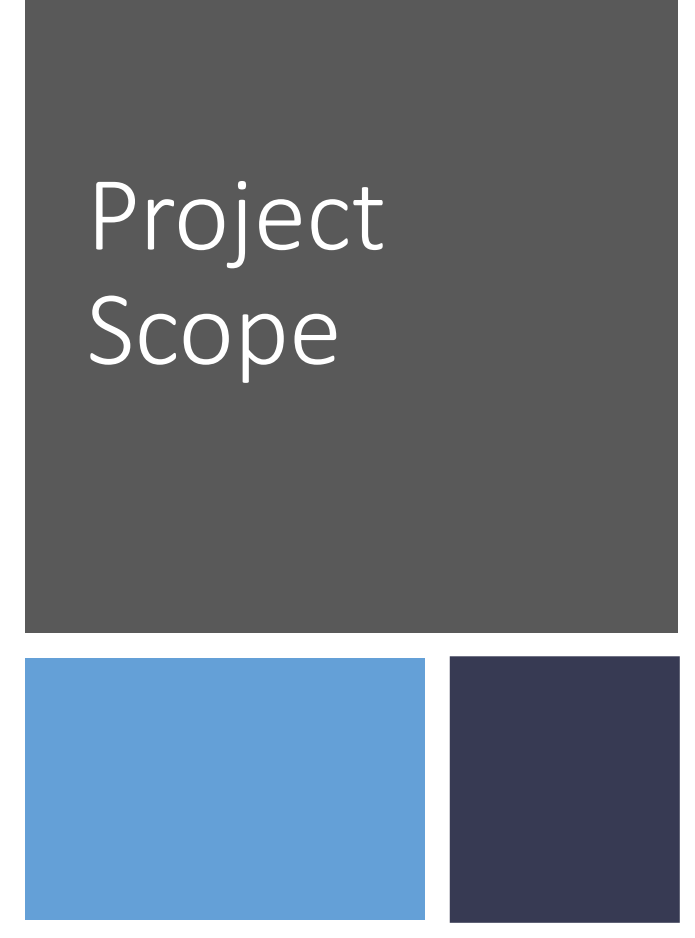

Block Diagram of the AVR Architecture Figure 4-1.

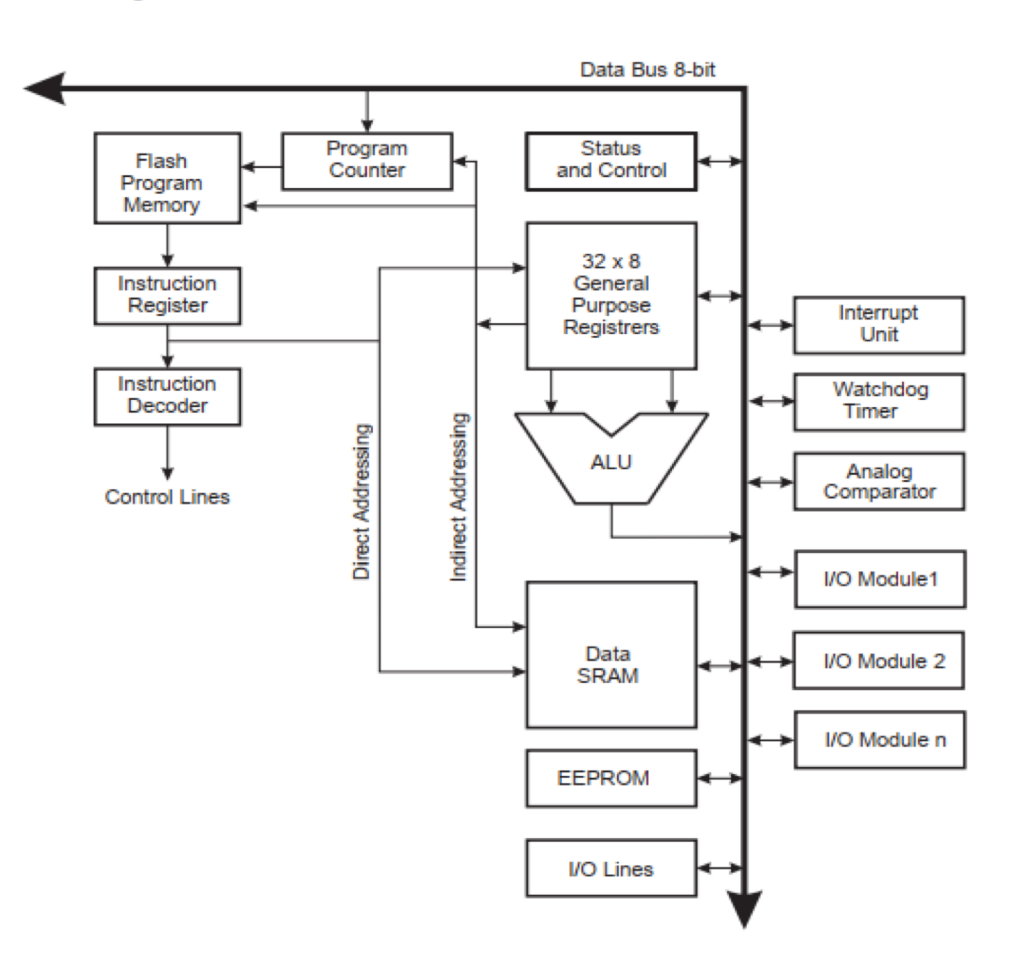

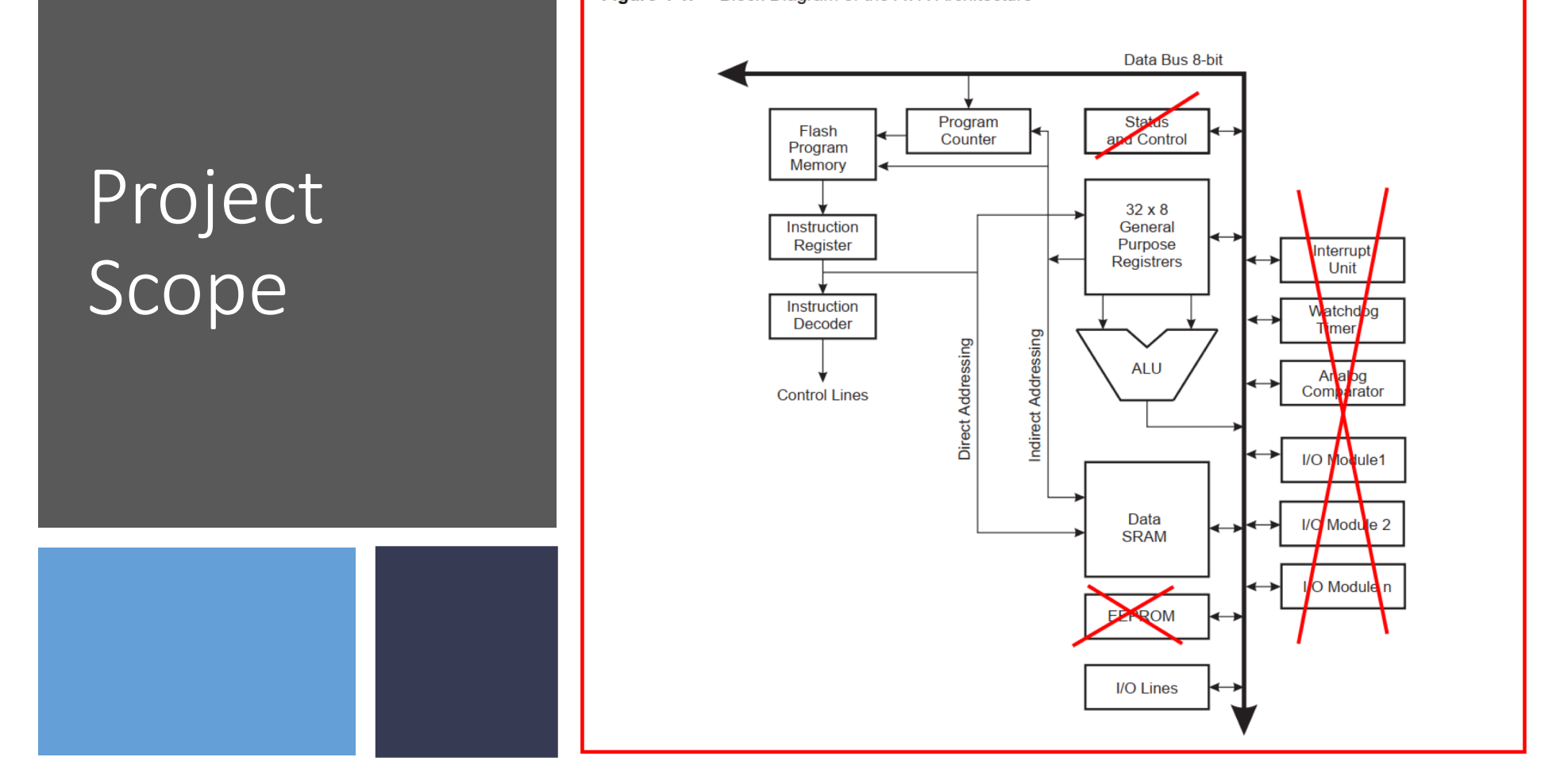

Figure 4-1. Block Diagram of the AVR Architecture

#### Instruction Set

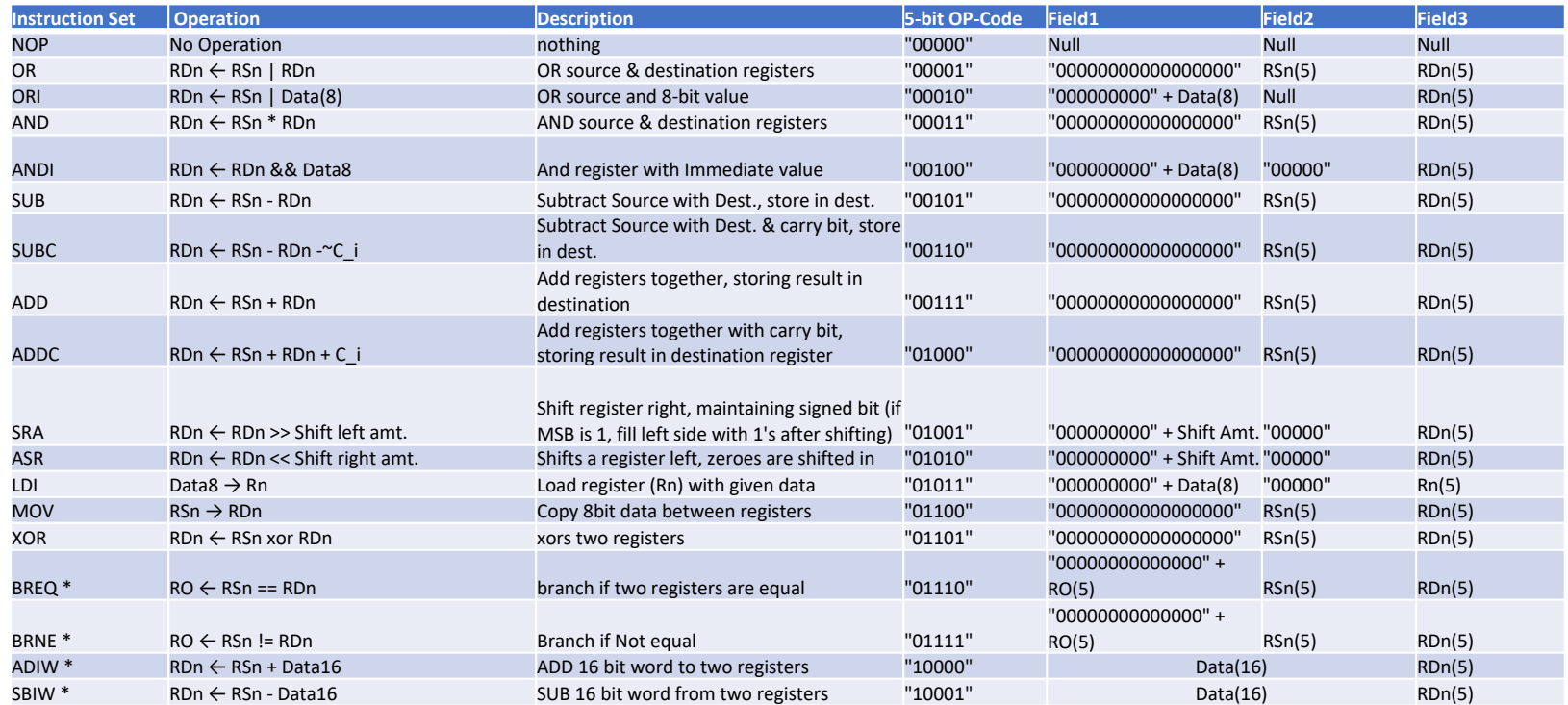

#### Instruction Timing

Figure 4-5 shows the internal timing concept for the Register File. In a single clock cycle an ALU operation u two register operands is executed, and the result is stored back to the destination register.

Figure 4-5. Single Cycle ALU Operation

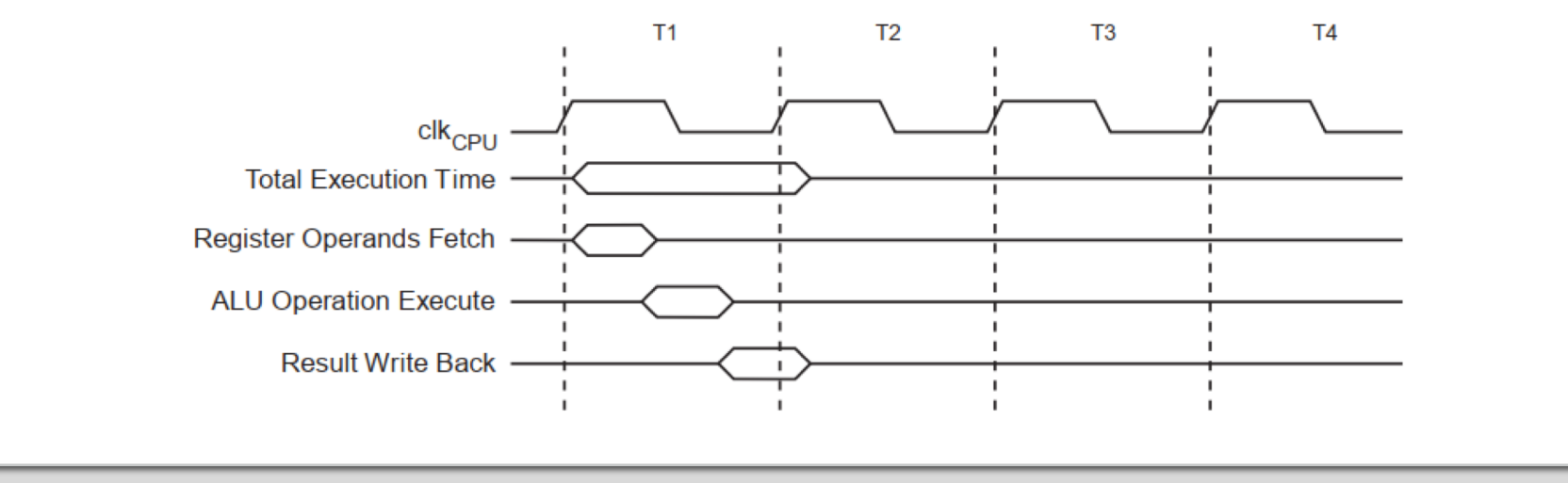

#### Pipelining

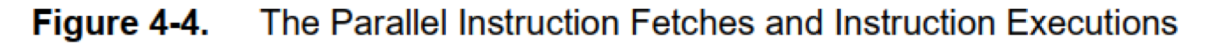

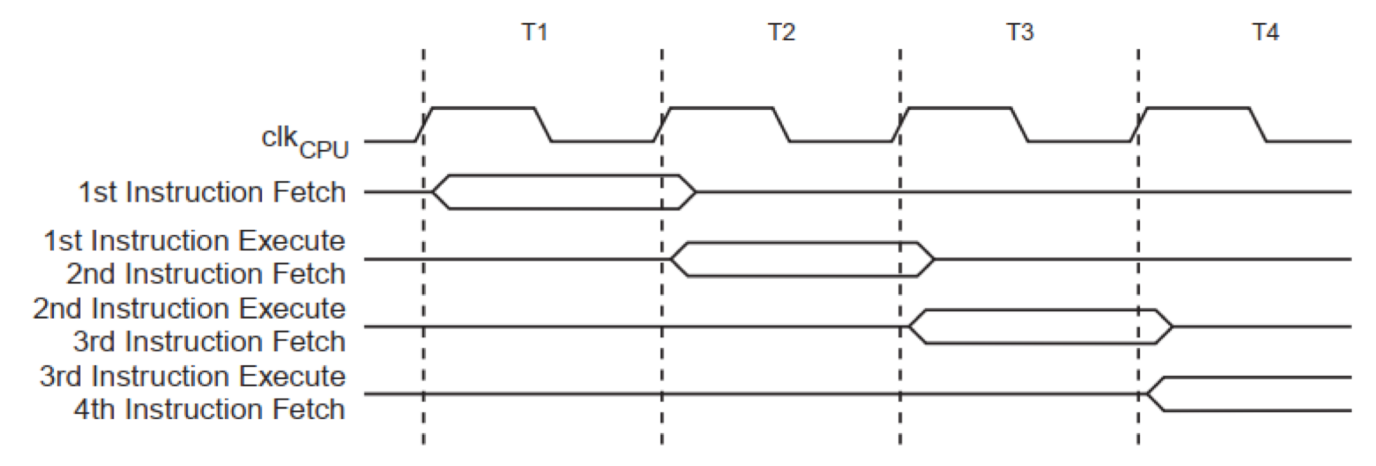

Figure 4-4 shows the parallel instruction fetches and instruction executions enabled by the Harvard architecture and the fast access Register File concept. This is the basic pipelining concept to obtain up to 1 MIPS per MHz with the corresponding unique results for functions per cost, functions per clocks, and functions per power-unit.

#### Next Steps

- Finish Coding
- Testing
- Implement Rudimentary I/O
- Pipelining or two cycle instructions
	- Decision for future Greg

#### Sources

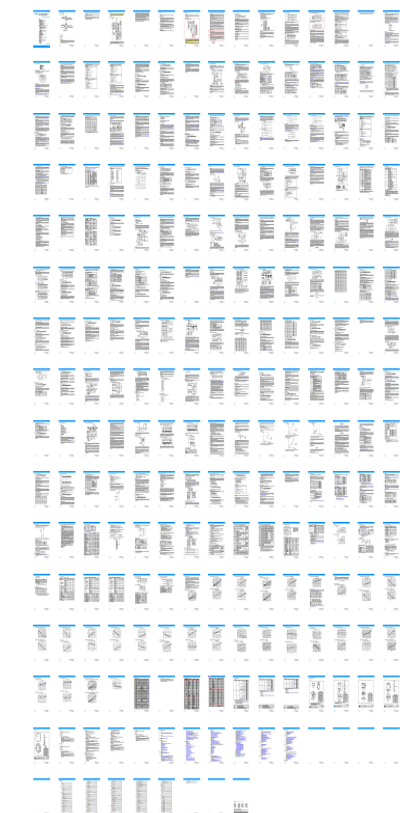

#### Sources pt. 2

- [https://makezine.com/projects/miniature-beeping-circuit-prank](https://makezine.com/projects/miniature-beeping-circuit-prank/)/
- [https://www.instructables.com/id/Attiny-Pocket-Sequencer](https://www.instructables.com/id/Attiny-Pocket-Sequencer/)/
- [https://www.instructables.com/id/Creating-a-charlieplexed-LED-grid](https://www.instructables.com/id/Creating-a-charlieplexed-LED-grid-to-run-on-ATTiny/)to-run-on-ATTiny/
- [https://www.instructables.com/id/Attiny-Canbot](https://www.instructables.com/id/Attiny-Canbot/)/
- [https://www.instructables.com/id/ATTiny-EMF-Detector](https://www.instructables.com/id/ATTiny-EMF-Detector/)/
- https://ww1.microchip.com/downloads/en/DeviceDoc/Atmel-2586- [AVR-8-bit-Microcontroller-ATtiny25-ATtiny45-ATtiny85\\_Datasheet.pd](https://ww1.microchip.com/downloads/en/DeviceDoc/Atmel-2586-AVR-8-bit-Microcontroller-ATtiny25-ATtiny45-ATtiny85_Datasheet.pdf)f

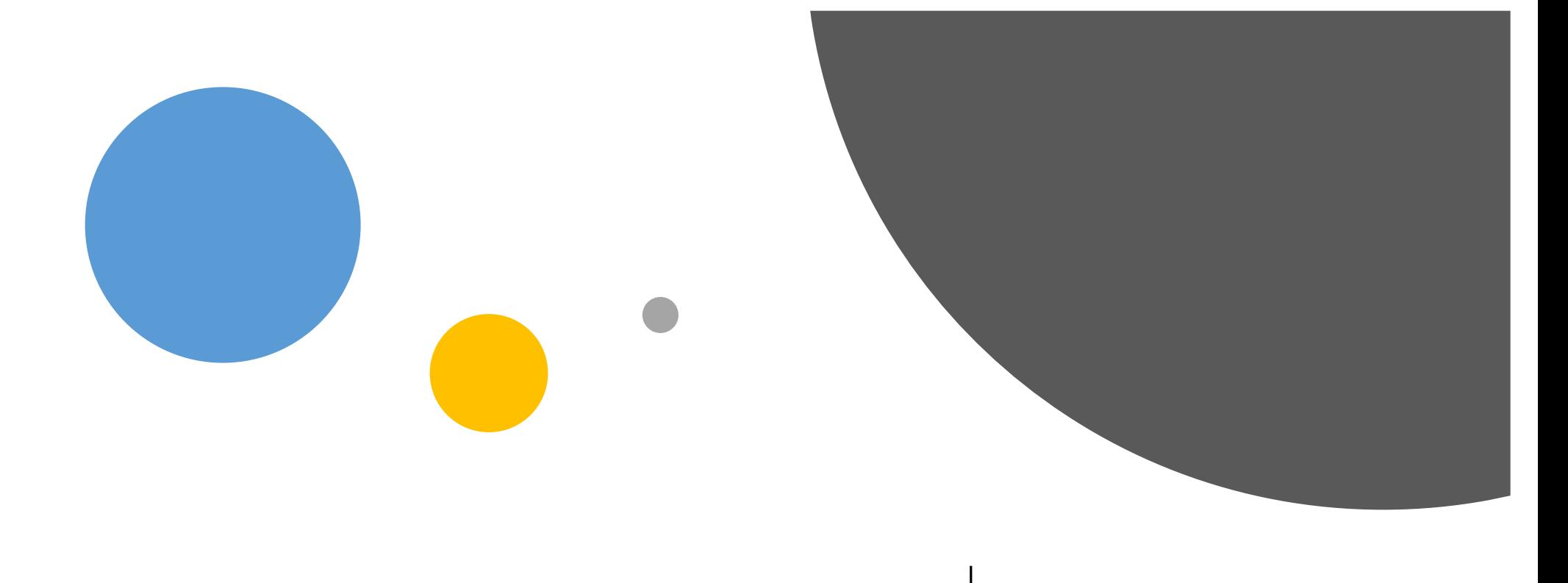

# Questions | Please no.